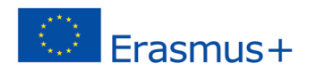

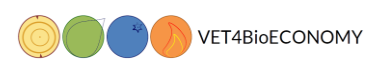

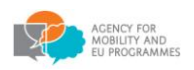

# **Innovative VET for key competences in the emerging field of forest bioeconomy (VET4BioECONOMY)**

#### **Grant Agreement:** 2018-1-HR01-KA202-047491

**Venue:** University College Algebra (UCA) Ilica 242, 10 000 Zagreb, Croatia Computer labs: Classroom 0-3 **Date and time:** 21/11/2019-22/11/2019, 9:30 - 16:00 h **Organizer:** UCA

# **AGENDA OF THE 3rd TNPM**

# **Day 1 of 2, 21/11/2019**

## **09:30 - 10:00 Arrival of participants**

# **10:00 – 11:00 Introduction to digital learning with Moodle and related relevant technologies**

- Introduction to Moodle virtual learning environment
- Structure of Moodle course and basic course development principles
- Resources and activities
- How other tools and technologies fit Pixabay, YouTube, Screencast-o-matic
- Discussion (all)

## **11:00 – 11:30 Planning the resources and activities for the workshop**

- Discussion which topics each of you will cover during the workshop?
- Possible concepts for each topic

## **11:30 – 12:30 Moodle course elements development basics**

- Rich text editor
- Exercise creating topic introduction
- Basic resource types
- Attaching documents to a course
- Embedding and uploading existing multimedia
- Exercise embedding available free Internet resources

## **12:30-13:30 Lunch break – restaurant Pivana, Ilica 222**

## **13:30 – 16:00 Next steps for e-course development**

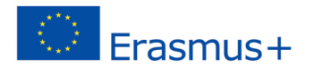

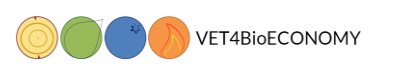

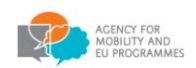

- Building a questions database
- Creating a quiz
- Creating a survey
- Creating a dictionary
- Creating an online assignment

# **Day 2 of 2, 22/11/2019**

#### **09:00 - 09:30 – Introduction to video production**

Video basics – scene, light, shooting with web camera or mobile phone, postproduction

#### **09:30 – 11:00 - Recording and editing video with Screencast-o-matic**

- Recording with web cam and recording PC screen
- Importing audio, video and image files
- Basic video editing
- Creating subtitles
- Preparing subtitles for web converting to different formats
- Preparing video file for upload to Moodle or streaming server (YouTube)

#### **11:00 – 11:15 Break**

#### **11:15 – 12:30 Introduction to H5P interactive content creation tool**

Basics of creating interactive content with H5P tool

#### **12:30-13:30 Lunch break – restaurant Pivana, Ilica 222**

#### **13:30 – 16:00 Creating content for the course**

Creating content for the course using Moodle, screencast-o-matic and H5P tool

#### **End of the meeting and departure of participants!**